## Tema 8: Funciones de orden superior Programación declarativa (2009–10)

#### José A. Alonso Jiménez

Grupo de Lógica Computacional Departamento de Ciencias de la Computación e I.A. Universidad de Sevilla

IM Tema 8: Funciones de orden superior

#### Tema 8: Funciones de orden superior

- 1. Funciones de orden superior
- 2. Procesamiento de listas La función map La función filter
- 3. Función de plegado por la derecha: foldr
- 4. Función de plegado por la izquierda: foldl
- 5. Composición de funciones
- 6. Caso de estudio: Codificación binaria y transmisión de cadenas Cambio de bases Codificación y descodificación

## Tema 8: Funciones de orden superior

- 1. Funciones de orden superior
- 2. Procesamiento de listas
- 3. Función de plegado por la derecha: foldr
- 4. Función de plegado por la izquierda: foldl
- 5. Composición de funciones
- 6. Caso de estudio: Codificación binaria y transmisión de cadenas

IM Tema 8: Funciones de orden superior Funciones de orden superior

## Funciones de orden superior

- ▶ Una función es de orden superior si toma una función como argumento o devuelve una función como resultado.
- $\triangleright$  (dosVeces f x) es el resultado de aplicar f a f x. Por ejemplo, dosVeces  $(*3)$  2  $\rightsquigarrow$  18

```
dosVeces reverse [2,5,7] \rightsquigarrow [2,5,7]
```
dosVeces ::  $(a \rightarrow a) \rightarrow a \rightarrow a$ dosVeces  $f(x) = f(f(x))$ 

 $\blacktriangleright$  Prop: dosVeces reverse = id donde id es la función identidad.

```
= Prelude =
```
id :: a -> a id  $x = x$ 

## Usos de las funciones de orden superior

- Aplicación de una función a todos los elementos de una lista.
- $\blacktriangleright$  Filtrado de listas por propiedades.
- **Patrones de recursión sobre listas.**
- **Diseño de lenguajes de dominio específico:** 
	- $\blacktriangleright$  Lenguajes para procesamiento de mensajes.
	- $\blacktriangleright$  Analizadores sintácticos.
	- $\blacktriangleright$  Procedimientos de entrad/salida.
- ▶ Uso de las propiedades algebraicas de las funciones de orden superior para razonar sobre programas.

## Tema 8: Funciones de orden superior

- 1. Funciones de orden superior
- 2. Procesamiento de listas La función map La función filter
- 3. Función de plegado por la derecha: foldr
- 4. Función de plegado por la izquierda: foldl
- 5. Composición de funciones
- 6. Caso de estudio: Codificación binaria y transmisión de cadenas

5 / 41

## La función map: Definición

 $\triangleright$  (map f xs) es la lista obtenida aplicando f a cada elemento de xs. Por ejemplo,

- map  $(*2)$  [3,4,7]  $\rightsquigarrow$  [6,8,14] map sqrt  $[1,2,4]$   $\rightarrow$   $[1.0,1.4142135623731,2.0]$ map even  $[1..5]$   $\rightsquigarrow$  [False,True,False,True,False]
- $\triangleright$  Definición de map por comprensión:

map ::  $(a \rightarrow b) \rightarrow [a] \rightarrow [b]$ map f  $xs = [f x | x < - xs]$ 

 $\triangleright$  Definición de map por recursión:

```
Prelude
map :: (a \rightarrow b) \rightarrow [a] \rightarrow [b]map [] = []
map f(x:xs) = f(x:map f xs)
```
7 / 41

IM Tema 8: Funciones de orden superior Procesamiento de listas  $L_{\text{La función map}}$ 

#### Relación entre sum y map

 $\blacktriangleright$  La función sum:

```
Example 18 Formal
sum :: [Int] \rightarrow Intsum \space 1 \space 1 \space 0.001sum (x:xs) = x + sum xs
```
Propiedad: sum  $(\text{map} (2*)$  xs) = 2  $*$  sum xs

▶ Comprobación con QuickCheck:

```
prop_sum_map :: [Int] -> Bool
prop_sum_map xs = sum (map (2*) xs) == 2 * sum xs
```

```
*Main> quickCheck prop_sum_map
+++ OK, passed 100 tests.
```
#### Relación entre sum y map

Demostración de la propiedad por inducción en xs

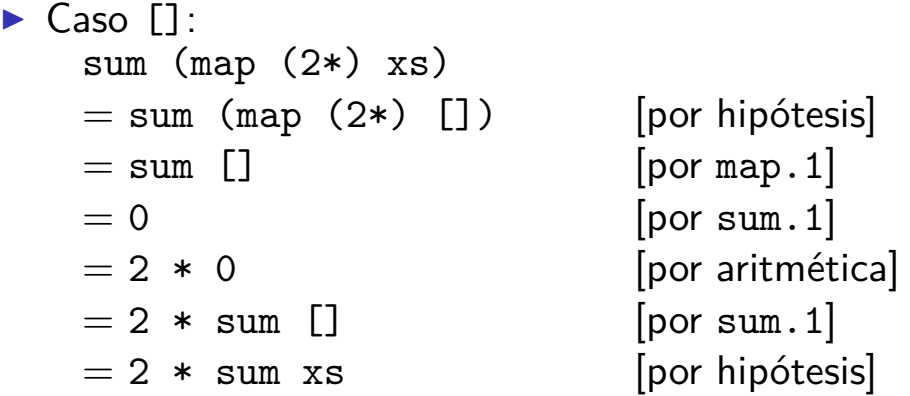

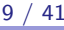

IM Tema 8: Funciones de orden superior Procesamiento de listas  $L_{\text{La función map}}$ 

#### Relación entre sum y map

```
\triangleright Caso xs=(y:ys): Entonces,
  sum (\text{map } (2*) xs)
  = sum (map (2*) (y:ys)) [por hipótesis]
  = sum (2*) y : (map (2*) ys) [por map. 2]
  = (2*) y + (sum (map (2*) ys)) [por sum.2]
  = (2*) y + (2 * sum ys) [por hip. de inducción]
  = (2 * y) + (2 * sum ys) [por (2*)]
  = 2 * (y + sum ys) [por aritmética]
  = 2 * sum (y:ys) [por sum.2]
  = 2 * sum xs [por hipótesis]
```
#### Comprobación de propiedades con argumentos funcionales

▶ La aplicación de una función a los elemntos de una lista conserva su longitud:

```
prop_map_length (Function _ f) xs =
    length (map f xs) == length xs
```
 $\blacktriangleright$  En el inicio del fichero hay que escribir

import Test.QuickCheck.Function

 $\blacktriangleright$  Comprobación \*Main> quickCheck prop\_map\_length +++ OK, passed 100 tests.

```
IM Tema 8: Funciones de orden superior
Procesamiento de listas
   L_{\text{L}}a función filter
```
## La función filter

 $\triangleright$  filter p xs es la lista de los elementos de xs que cumplen la propiedad p. Por ejemplo,

```
filter even [1,3,5,4,2,6,1] \rightsquigarrow [4,2,6]filter (>3) [1,3,5,4,2,6,1] \rightsquigarrow [5,4,6]
```
 $\triangleright$  Definición de filter por comprensión:

```
filter :: (a \rightarrow Boo1) \rightarrow [a] \rightarrow [a]filter p xs = [x | x \leftarrow xs, p x]
```
#### **Definición de filter por recursión:**

```
Prelude
filter :: (a \rightarrow Boo1) \rightarrow [a] \rightarrow [a]filter \begin{bmatrix} 1 & 1 & 1 \\ 1 & 1 & 1 \end{bmatrix}filter p(x:xs) | p(x) = x : filter p xs
                     | otherwise = filter p xs
```
IM Tema 8: Funciones de orden superior Procesamiento de listas La función filter

#### Uso conjunto de map y filter

▶ sumaCuadradosPares xs es la suma de los cuadrados de los números pares de la lista xs. Por ejemplo,

sumaCuadradosPares  $\begin{bmatrix} 1 & .5 \end{bmatrix}$   $\rightsquigarrow$  20

sumaCuadradosPares :: [Int] -> Int sumaCuadradosPares  $xs = sum (map (^2) (filter even xs))$ 

**Definición por comprensión:** 

sumaCuadradosPares' :: [Int] -> Int sumaCuadradosPares' xs = sum  $[x^2 \mid x \le -xs, even x]$ 

IM Tema 8: Funciones de orden superior Procesamiento de listas  $L_{\text{L}}$ a función filter

#### Predefinidas de orden superior para procesar listas

 $\triangleright$  all p xs se verifica si todos los elementos de xs cumplen la propiedad p. Por ejemplo,

```
all odd [1,3,5] \rightsquigarrow True
all odd [1,3,6] \rightsquigarrow False
```
• any p xs se verifica si algún elemento de xs cumple la propiedad p. Por ejemplo,

any odd  $[1,3,5]$   $\rightsquigarrow$  True any odd  $[2,4,6]$   $\rightsquigarrow$  False

 $\triangleright$  takeWhile p xs es la lista de los elementos iniciales de xs que verifican el predicado p. Por ejemplo,

```
\verttakeWhile even [2,4,6,7,8,9] \rightsquigarrow [2,4,6]
```
 $\triangleright$  dropWhile p xs es la lista xs sin los elementos iniciales que verifican el predicado p. Por ejemplo, dropWhile even  $[2,4,6,7,8,9] \rightsquigarrow [7,8,9]$ 

## Tema 8: Funciones de orden superior

- 1. Funciones de orden superior
- 2. Procesamiento de listas
- 3. Función de plegado por la derecha: foldr
- 4. Función de plegado por la izquierda: foldl
- 5. Composición de funciones
- 6. Caso de estudio: Codificación binaria y transmisión de cadenas

IM Tema 8: Funciones de orden superior Función de plegado por la derecha: foldr

### Esquema básico de recursión sobre listas

 $\blacktriangleright$  Ejemplos de definiciones recursivas:

```
Prelude
sum \quad \boxed{)} = 0
sum (x:xs) = x + sum xs\text{product} \begin{bmatrix} \end{bmatrix} = 1
product (x:xs) = x * product xsor \lceil \rceil = False
or (x:xs) = x \mid \mid or xsand \begin{bmatrix} 1 \\ 1 \end{bmatrix} = True
and (x:xs) = x && and xs
```
**Esquema básico de recursión sobre listas:** 

f  $\lceil$  = v  $f(x:xs) = x \text{ (op)} (f xs)$  IM Tema 8: Funciones de orden superior Función de plegado por la derecha: foldr

## El patrón foldr

Redefiniciones con el patrón foldr

 $sum = foldr (+) 0$ product =  $foldr$  (\*) 1 or  $=$  foldr  $(||)$  False and  $=$  foldr  $(kk)$  True

**Definición del patrón foldr** 

\_\_ Prelude \_\_\_ foldr ::  $(a \rightarrow b \rightarrow b) \rightarrow b \rightarrow [a] \rightarrow b$ foldr f  $v$   $\begin{bmatrix} 1 \\ v \end{bmatrix}$  =  $v$ foldr f v  $(x:xs) = f x$  (foldr f v xs)

17 / 41

IM Tema 8: Funciones de orden superior

Función de plegado por la derecha: foldr

#### Visión no recursiva de foldr

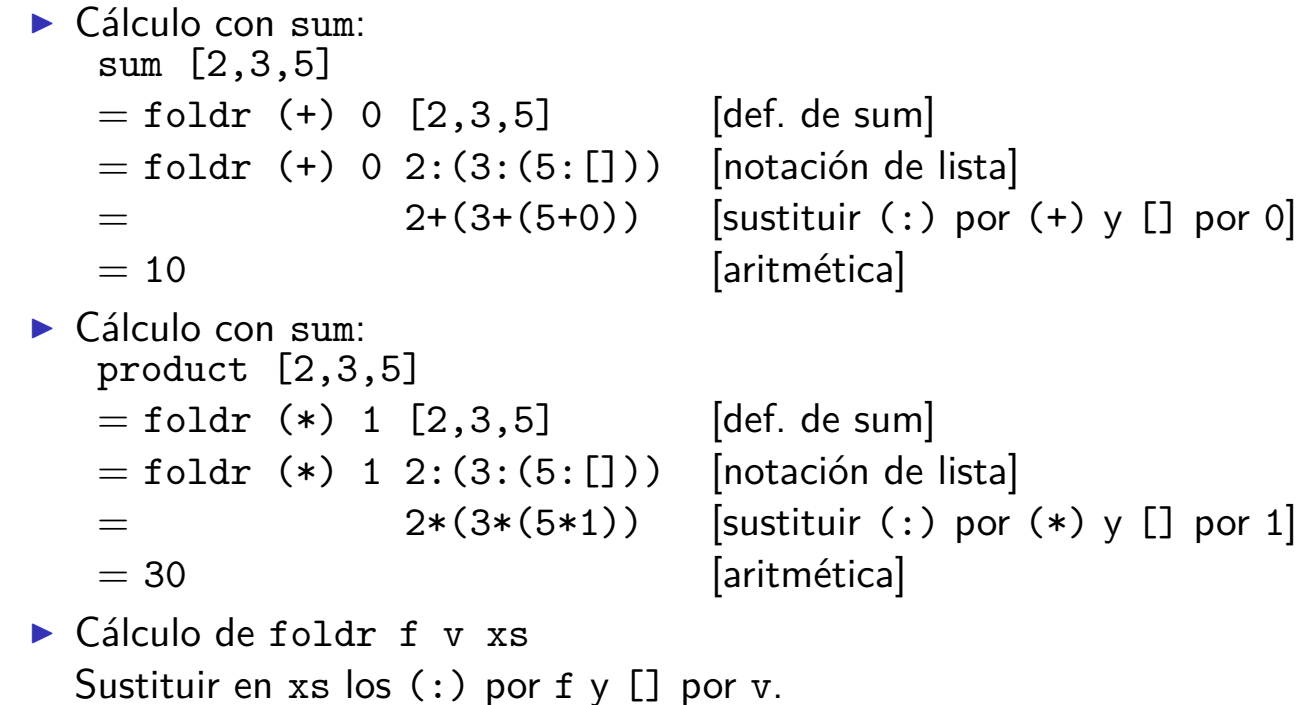

### Definición de la longitud mediante foldr

Ejemplo de cálculo de la longitud:

```
longitud [2,3,5]
= longitud 2:(3:(5:[]))
= 1+(1+(1+0)) [Sustituciones]
= 3
```
 $\blacktriangleright$  Sustituciones:

- $\blacktriangleright$  los (:) por (\ \_ n -> 1+n)
- $\blacktriangleright$  la [] por 0
- ▶ Definición de length usando foldr

longitud  $::$  [a]  $\rightarrow$  Int longitud = foldr  $(\n\langle n \rangle - n \rightarrow 1+n)$  0

19 / 41

IM Tema 8: Funciones de orden superior Función de plegado por la derecha: foldr

#### Definición de la inversa mediante foldr

```
\blacktriangleright Ejemplo de cálculo de la inversa:
      inversa [2,3,5]
   = inversa 2: (3:(5:[])= (([] ++ [5]) ++ [3]) ++ [2] [Sustituciones]
   = [5, 3, 2]\blacktriangleright Sustituciones:
     \triangleright los (:) por (\ x xs -> xs ++ [x])
     \blacktriangleright la [] por []
Definición de inversa usando foldr
   inversa :: [a] -> [a]
   inversa = foldr (\chi \times s \rightarrow \chi s \leftrightarrow [x]) []
  conc xs ys = (foldr)(:) ys) xs
```
IM Tema 8: Funciones de orden superior Función de plegado por la derecha: foldr

#### Definición de la concatenación mediante foldr

▶ Ejemplo de cálculo de la concatenación:

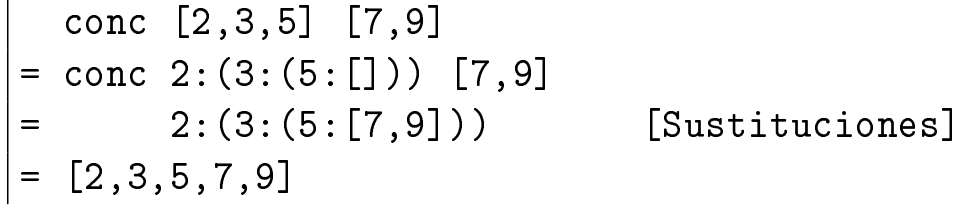

 $\blacktriangleright$  Sustituciones:

- $\blacktriangleright$  los (:) por (:)
- $\blacktriangleright$  la [] por ys
- ▶ Definición de conc usando foldr

conc xs  $ys = (foldr)(:)$  ys) xs

21 / 41

IM Tema 8: Funciones de orden superior Función de plegado por la izquierda: foldl

## Tema 8: Funciones de orden superior

- 1. Funciones de orden superior
- 2. Procesamiento de listas
- 3. Función de plegado por la derecha: foldr
- 4. Función de plegado por la izquierda: foldl
- 5. Composición de funciones
- 6. Caso de estudio: Codificación binaria y transmisión de cadenas

## Definición de suma de lista con acumuladores

**Definición de suma con acumuladores:** 

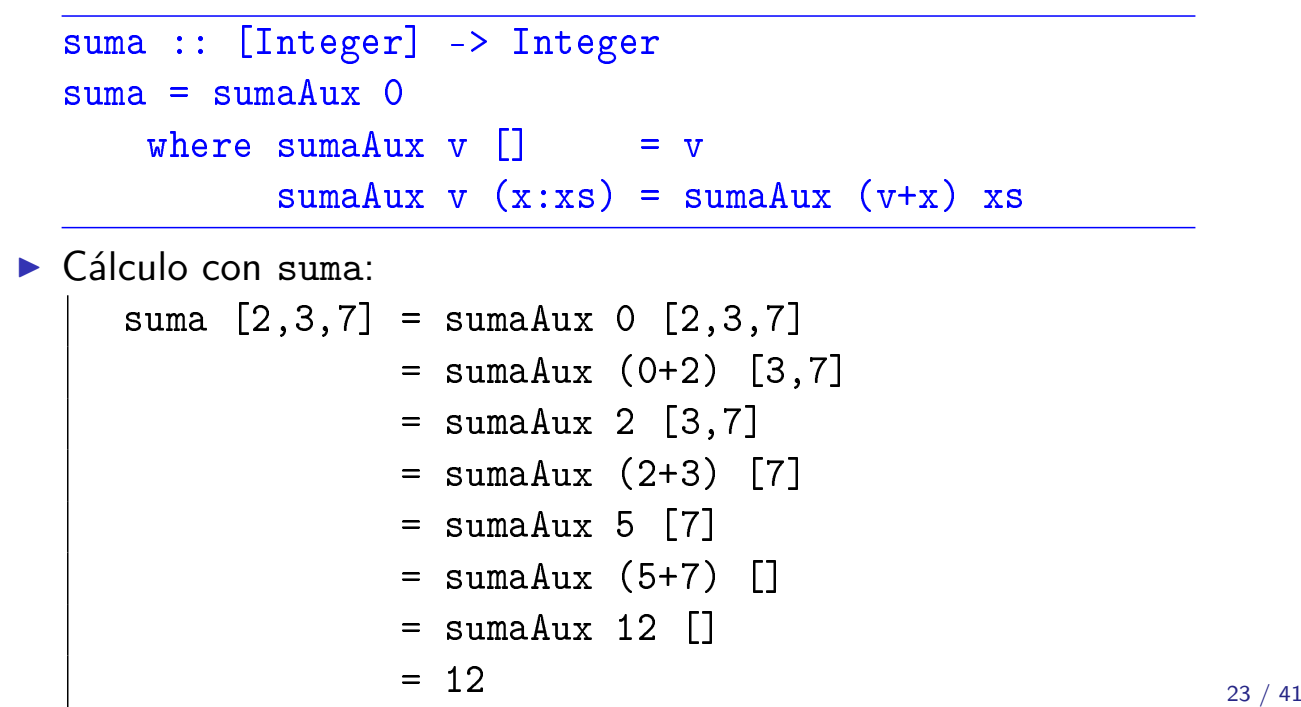

IM Tema 8: Funciones de orden superior

Función de plegado por la izquierda: foldl

## Patrón de definición de recursión con acumulador

▶ Patrón de definición (generalización de sumaAux):

f v  $[]$  = v  $f \vee (x:xs) = f (v*x) xs$ 

 $\triangleright$  Definición con el patrón foldl:

suma  $=$  foldl  $(+)$  0 product =  $fold1$  (\*) 1  $or = fold (||) False$ and  $=$  foldl  $(kk)$  True

IM Tema 8: Funciones de orden superior Función de plegado por la izquierda: foldl

#### Definición de foldl

 $\triangleright$  Definición de foldl:

Prelude foldl ::  $(a \rightarrow b \rightarrow a) \rightarrow a \rightarrow [b] \rightarrow a$ foldl f  $v \mid \mid$  =  $v$ foldl f v  $(x:xs) =$  foldl f  $(f y x) xs$ 

25 / 41

IM Tema 8: Funciones de orden superior Composición de funciones

### Tema 8: Funciones de orden superior

- 1. Funciones de orden superior
- 2. Procesamiento de listas
- 3. Función de plegado por la derecha: foldr
- 4. Función de plegado por la izquierda: foldl

#### 5. Composición de funciones

6. Caso de estudio: Codificación binaria y transmisión de cadenas

# Composición de funciones

**Definición de la composición de dos funciones:** 

<sub>-</sub> Prelude <sub>-</sub> (.) ::  $(b \rightarrow c) \rightarrow (a \rightarrow b) \rightarrow a \rightarrow c$ f .  $g = \{x \rightarrow f (g x)$ 

 $\triangleright$  Uso de composición para simplificar definiciones:

 $\triangleright$  Definiciones sin composición:

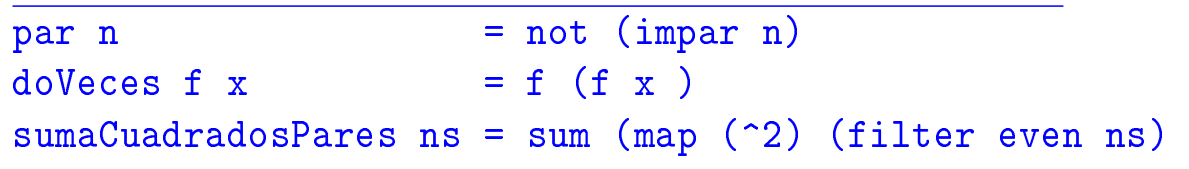

**Definiciones con composición:** 

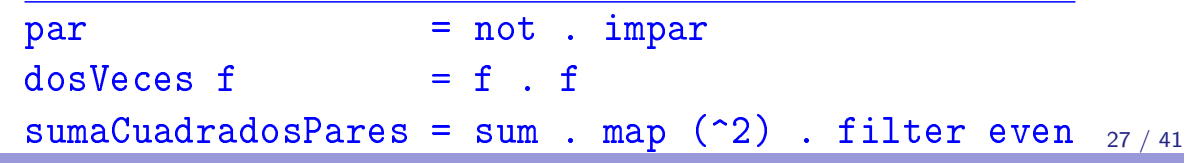

IM Tema 8: Funciones de orden superior

Composición de funciones

## Composición de una lista de funciones

 $\blacktriangleright$  La función identidad:

**Example 2018** Prelude 2022

id :: a -> a id =  $\sqrt{x}$  -> x

▶ (composicionLista fs) es la composición de la lista de funciones fs. Por ejemplo,

```
composicionLista [(*2), (^2)] 3 \rightarrow 18
composicionLista [({}^{\sim}2), (*2)] 3 \rightarrow 36
composicionLista [(/9), (^2), (*2)] 3 \rightsquigarrow 4.0
```

```
composicionLista :: [a \rightarrow a] \rightarrow (a \rightarrow a)composicionLista = foldr (.) id
```
## Tema 8: Funciones de orden superior

- 1. Funciones de orden superior
- 2. Procesamiento de listas
- 3. Función de plegado por la derecha: foldr
- 4. Función de plegado por la izquierda: foldl
- 5. Composición de funciones
- 6. Caso de estudio: Codificación binaria y transmisión de cadenas Cambio de bases Codificación y descodificación

29 / 41

IM Tema 8: Funciones de orden superior Caso de estudio: Codificación binaria y transmisión de cadenas

## Caso de estudio: Codificación binaria y transmisión de cadenas

- Objetivos:
	- 1. Definir una función que convierta una cadena en una lista de ceros y unos junto con otra función que realize la conversión opuesta.
	- 2. Simular la transmisión de cadenas mediante ceros y unos.
- ▶ Los números binarios se representan mediante listas de bits en orden inverso. Un bit es cero o uno. Por ejemplo, el número 1101 se representa por [1,0,1,1].
- $\blacktriangleright$  El tipo Bit es el de los bits.

type Bit = Int

#### Cambio de bases

### Cambio de bases: De binario a decimal

 $\triangleright$  (bin2int x) es el número decimal correspondiente al número binario x. Por ejemplo,

 $\binom{\text{bin2int}}{1,0,1,1} \rightsquigarrow 13$ 

bin2int :: [Bit] -> Int bin2int = foldr  $(\{x \ y \ -> x + 2*y) 0$ 

#### Por ejemplo,

```
bin2int [1,0,1,1]
= bin2int 1: (0: (1: (1:[]))= 1+2*(0+2*(1+2*(1+2*0)))= 13
```
31 / 41

IM Tema 8: Funciones de orden superior Caso de estudio: Codificación binaria y transmisión de cadenas  $\Box$ Cambio de bases

## Cambio de base: De decimal a binario

```
\triangleright (int2bin x) es el número binario correspondiente al número
  decimal x. Por ejemplo,
  \vertint2bin 13 \rightsquigarrow [1,0,1,1]
  int2bin :: Int -> [Bit]
  int2bin 0 = \lceilint2bin n = n 'mod' 2 : int2bin (n 'div' 2)Por ejemplo,
     int2bin 13
   = 13 'mod' 2 : int2bin (13 'div' 2)
   = 1 : int2bin (6 'div' 2)
   = 1 : (6 'mod' 2 : int2bin (6 'div' 2))
   = 1 : (0 : int2bin 3)= 1 : (0 : (3 \mod 2 : int2bin (3 'div' 2)))= 1 : (0 : (1 : int2bin 1))= 1 : (0 : (1 : (1 : int2bin 0)))= 1 : (0 : (1 : (1 : [])))= [1, 0, 1, 1]
```
#### $L$ Cambio de bases

## Cambio de base: Comprobación de propiedades

▶ Propiedad: Al pasar un número natural a binario con int2bin y el resultado a decimal con bin2int se obtiene el número inicial.

```
prop_int_bin :: Int -> Bool
prop\_int\_bin x =bin2int (int2bin y) == y
    where y = abs x
```
 $\blacktriangleright$  Comprobación:

```
*Main> quickCheck prop_int_bin
+++ OK, passed 100 tests.
```
IM Tema 8: Funciones de orden superior Caso de estudio: Codificación binaria y transmisión de cadenas Codificación y descodificación

## Creación de octetos

- $\triangleright$  Un octeto es un grupo de ocho bits.
- $\triangleright$  (crea0cteto bs) es el octeto correspondiente a la lista de bits bs; es decir, los 8 primeros elementos de bs si su longitud es mayor o igual que 8 y la lista de 8 elemento añadiendo ceros al final de bs en caso contrario. Por ejemplo,

```
Main*> crea0cteto [1,0,1,1,0,0,1,1,1,0,0,0]
[1,0,1,1,0,0,1,1]Main*> crea0cteto [1,0,1,1]
[1,0,1,1,0,0,0,0]
```

```
creaOcteto :: [Bit] -> [Bit]
creaOcteto bs = take 8 (bs + repeat 0)
```
donde (repeat x) es una lista infinita cuyo único elemento es x.

IM Tema 8: Funciones de orden superior Caso de estudio: Codificación binaria y transmisión de cadenas Codificación y descodificación

# Codificación

 $\triangleright$  (codifica c) es la codificación de la cadena c como una lista de bits obtenida convirtiendo cada carácter en un número Unicode, convirtiendo cada uno de dichos números en un octeto y concatenando los octetos para obtener una lista de bits. Por ejemplo,

```
*Main> codifica "abc"
[1,0,0,0,0,1,1,0,0,1,0,0,0,1,1,0,1,1,0,0,0,1,1,0]
```

```
codifica :: String -> [Bit]
codifica = concat . map (creaOcteto . int2bin . ord)
```
donde (concat xss) es la lista obtenida concatenando la lista de listas xss.

```
35 / 41
```
IM Tema 8: Funciones de orden superior Caso de estudio: Codificación binaria y transmisión de cadenas Codificación y descodificación

# Codificación

 $\blacktriangleright$  Ejemplo de codificación,

```
codifica "abc"
= concat . map (creaOcteto . int2bin . ord) "abc"
= concat . map (crea0cteto . int2bin . ord) [2a, b', c']= concat [crea0cteto . int2bin . ord 'a',
          creaOcteto . int2bin . ord 'b',
          crea0cteto. int2bin. ord 'c']
= concat [createC, 1, 0, 0, 0, 0, 1, 1],
          creaOcteto [0,1,0,0,0,1,1],
          creaOcteto [1,1,0,0,0,1,1]]
= concat [[1,0,0,0,0,1,1,0],[0,1,0,0,0,1,1,0],
          [1,1,0,0,0,1,1,0]=[1,0,0,0,0,1,1,0,0,1,0,0,0,1,1,0,1,1,0,0,0,1,1,0]
```
Codificación y descodificación

# Separación de octetos

▶ (separaOctetos bs) es la lista obtenida separando la lista de bits bs en listas de 8 elementos. Por ejemplo,

\*Main> separaOctetos [1,0,0,0,0,1,1,0,0,1,0,0,0,1,1,0]  $[1,0,0,0,0,1,1,0], [0,1,0,0,0,1,1,0]]$ 

```
separaOctetos :: [Bit] -> [[Bit]]
separaOctetos [] = []
separalctetos bs =
    take 8 bs : separaOctetos (drop 8 bs)
```
37 / 41

IM Tema 8: Funciones de orden superior Caso de estudio: Codificación binaria y transmisión de cadenas Codificación y descodificación

# Descodificación

```
\triangleright (descodifica bs) es la cadena correspondiente a la lista de bits
  bs. Por ejemplo,
   *Main> descodifica [1,0,0,0,0,1,1,0,0,1,0,0,0,1,1,0,1,1,0,0,0,1,1,0]
   "abc"
  descodifica :: [Bit] -> String
  descodifica = map (chr . bin2int) . separaOctetos
```
Por ejemplo.

```
descodifica [1,0,0,0,0,1,1,0,0,1,0,0,0,1,1,0,1,1,0,0,0,1,1,0]
= (map (chr . bin2int) . separaOctetos)
  [1,0,0,0,0,1,1,0,0,1,0,0,0,1,1,0,1,1,0,0,0,1,1,0]= map (chr . bin2int) [[1,0,0,0,0,1,1,0],[0,1,0,0,0,1,1,0],[1,1,0,0,0,1,1,0]
= [(chr . bin2int) [1,0,0,0,0,1,1,0],
   (chr . bin2int) [0,1,0,0,0,1,1,0],
   (chr . bin2int) [1,1,0,0,0,1,1,0]]
= [chr 97, chr 98, chr 99]
= "abc"
```
IM Tema 8: Funciones de orden superior Caso de estudio: Codificación binaria y transmisión de cadenas Codificación y descodificación

### Transmisión

- **In Los canales de transmisión pueden representarse mediante** funciones que transforman cadenas de bits en cadenas de bits.
- $\triangleright$  (transmite c t) es la cadena obtenida transmitiendo la cadena t a través del canal c. Por ejemplo, \*Main> transmite id "Texto por canal correcto"

"Texto por canal correcto"

transmite :: ([Bit] -> [Bit]) -> String -> String transmite canal = descodifica . canal . codifica

39 / 41

IM Tema 8: Funciones de orden superior Caso de estudio: Codificación binaria y transmisión de cadenas Codificación y descodificación

# Corrección de la transmisión

▶ Propiedad: Al trasmitir cualquier cadena por el canal identidad se obtiene la cadena.

```
prop_transmite :: String -> Bool
prop_transmite cs =
    transmite id cs == cs
```
▶ Comprobación de la corrección:

\*Main> quickCheck prop\_transmite +++ OK, passed 100 tests.

## Bibliografía

- 1. R. Bird. Introducción a la programación funcional con Haskell. Prentice Hall, 2000.
	- $\blacktriangleright$  Cap. 4: Listas.
- 2. G. Hutton Programming in Haskell. Cambridge University Press, 2007.
	- $\triangleright$  Cap. 7: Higher-order functions.
- 3. B.C. Ruiz, F. Gutiérrez, P. Guerrero y J.E. Gallardo. Razonando con Haskell. Thompson, 2004.
	- $\triangleright$  Cap. 8: Funciones de orden superior y polimorfismo.
- 4. S. Thompson. Haskell: The Craft of Functional Programming, Second Edition. Addison-Wesley, 1999.
	- $\triangleright$  Cap. 9: Generalization: patterns of computation.
	- $\triangleright$  Cap. 10: Functions as values.